## 1 Définition d'une fonction informatique

## <u>ी</u> Fonctions

Une fonction informatique est un ensemble d'instructions regroupées sous un *nom* et s'exécutant à la demande (*l'appel* de la fonction). En Python, une fonction se compose :

- du mot clé def, suivi de l'identificateur de la fonction, de parenthèses entourant les paramètres de la fonction séparés par des virgules, et du caractère « : » qui termine *l'en-tête* de la fonction ;
- d'une chaîne de documentation (ou *docstring*), facultative, indentée comme le corps de la fonction ;
- du bloc d'instruction indenté par rapport à la ligne de définition et qui constitue le corps de la fonction.

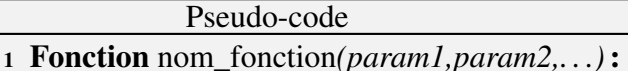

- <sup>2</sup> instructions
- $\alpha$  renvoie result1, result2,...

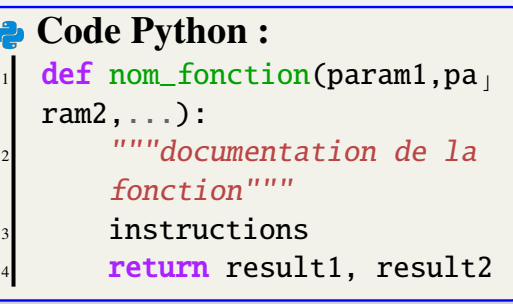

Remarque : Les fonctions sont des éléments structurants de base de tout langage procédural. Elles offrent différents avantages :

- elles évitent la répétition (factorisation de code) : on écrit le code d'une fonction une seule fois mais on peut appeler cette fonction plusieurs fois ;
- elles mettent en relief les données et les résultats : entrées et sorties de la fonction ;
- elles permettent la réutilisation : on peut importer et utiliser une fonction définie dans un autre module sans connaître les détails internes de sa programmation (avec l'instruction import)
- elles décomposent une tâche complexe en tâches plus simples : leur usage améliore la conception, l'écriture, la lecture, la correction et la modification de programmes

Les instructions sont regroupées dans un bloc **indenté** (décalé). Le mot **return** (optionnel) indique la fin de la fonction et fait immédiatement sortir du flux des instructions de la fonction. Les instructions ne sont exécutées que si la fonction est appelée. Une fonction acquiert tout son potentiel avec :

- une entrée qui regroupe des variables qui servent de paramètres (ou arguments);
- une sortie qui est un résultat renvoyé par la fonction ;

Il peut y avoir plusieurs fois l'instruction return dans une fonction mais une seule sera exécutée. Une fonction peut avoir plusieurs paramètres (ou aucun) et renvoyer plusieurs résultats.

 $\Delta$ les valeurs renvoyées par une fonction peuvent être réutilisées ailleurs dans le programme : on peut donc faire appel à une fonction dans une autre fonction.

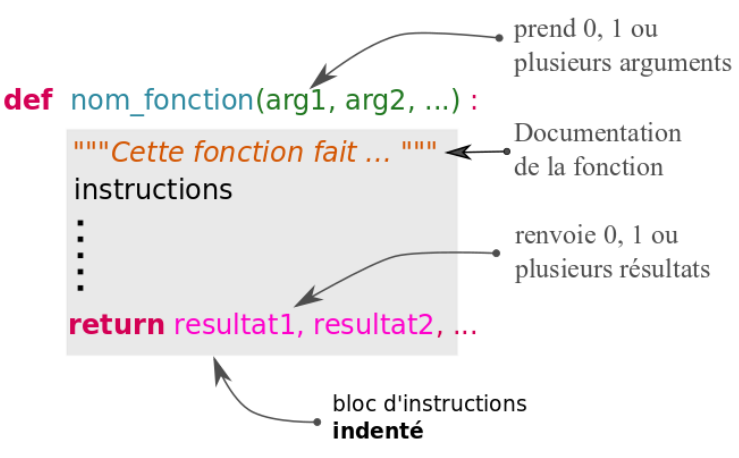

## 2 Simuler le hasard avec un programme informatique

L'informatique permet de simuler le hasard à l'aide de nombres pseudo-aléatoires. En langage Python, il faut importer la bibliothèque random, avec la fonction random.randint :

```
import random
lancer = random.random(1, 6)Code Python :
```
La variable lancer contient un entier aléatoire entre 1 et 6. On peut alors construire une fonction lancer\_un\_de qui va simuler le lancer d'un dé :

```
import random
def lancer_un_de():
    3 """simule le lancer d'un dé"""
    lancer = random.random(1,6)return lancer
Code Python :
```
On pourra ensuite appeler cette fonction dans la console :

```
>>> lancer_un_de()
  2 3
Console Python :
```
On peut ensuite construire une fonction lancer\_deux\_des qui simule le lancer de deux dés et renvoie la somme des faces obtenues. Il restera ensuite à simuler un grand nombre de lancers pour former un échantillon et calculer la fréquence des issues :

```
import random
  def lancer_deux_des():
       3 """simule le lancer de deux dés et renvoie la somme des faces"""
       4 lancer = ..................................
      return lancer
6
  def frequence deux des(issue, nb tirages):
       """calcule la fréquence d'une issue dans un échantillon de taille
      nb_tirages"""
       effectif_issue = 0 # cette variable va contenir le nombre de fois où l'issue
       apparaît
_{10} for i in range(nb_tirages): # boucle Pour qui répète nb_tirages fois les
       mêmes instructions
11 tirage = ........................... # on lance les dés
12 \quad \text{if} \quad \dots \dots \dots \dots \dots \dots \dots13 effectif_issue = .....................
14 frequence_issue = ........................
15 return ...............
  Code Python :
```